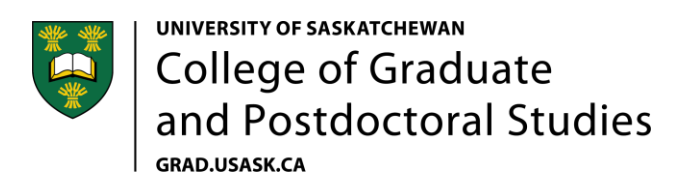

## Vanier application checklist

A complete Vanier CGS nomination packages includes

- A [ResearchNet application form](https://vanier.gc.ca/en/nomination_process-processus_de_mise_en_candidature.html) (includes two letters of reference, each with three sections)
- A [CCV](https://vanier.gc.ca/en/nomination_process-processus_de_mise_en_candidature.html) (limited entries; please see [http://www.vanier.gc.ca/en/completing\\_ccv.html](http://www.vanier.gc.ca/en/completing_ccv.html) for complete information)
- [Research Contributions](https://vanier.gc.ca/en/nomination_process-processus_de_mise_en_candidature.html) (maximum 1 page)
- [Personal Leadership Statement](https://vanier.gc.ca/en/nomination_process-processus_de_mise_en_candidature.html) (maximum 2 pages)
- Tw[o Leadership letters of reference](https://vanier.gc.ca/en/nomination_process-processus_de_mise_en_candidature.html) (maximum 2 pages each)
- [Research Proposal](https://vanier.gc.ca/en/nomination_process-processus_de_mise_en_candidature.html) (maximum 2 pages)
- [Project References](https://vanier.gc.ca/en/nomination_process-processus_de_mise_en_candidature.html) (maximum 5 pages)
- [Special Circumstances](https://vanier.gc.ca/en/nomination_process-processus_de_mise_en_candidature.html) (if necessary)

Click [here](file://///Jade.usask.ca/GSRWordperf/1-Scholarships%20&%20Awards/Awards%20Officer/Vanier%20Scholarship/Vanier_flow_chart.pdf) to access the Vanier application flow-chart.

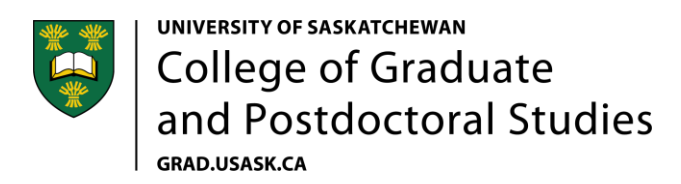

## **Presentation standards for attachments**

Documents prepared by the nominee that do not follow the instructions provided may render a nomination package ineligible.

If you have supporting documents written in a language other than English or French, you are required to submit a certified translation of these documents. Please insert a blank page to separate the official translation from the original document.

Formatting instructions to prepare your documents:

- Pages must be  $8\frac{1}{2}$ " x 11" (216 mm x 279 mm).
- Insert a minimum margin of 2 cm (3/4 inch) around the page (top, bottom and sides).
- Use a minimum font size of 10‐point Arial font, black type. Maximum of six lines per inch. Do not use condensed/narrow font sizes, type density, or line spacing. Smaller text in tables, charts, figures, and graphs is acceptable as long as it is legible when the page is viewed at 100%.
- Photo-reduce the supporting documents if the originals are larger than 21.25 x 27.5 cm / 8.5" x 11".
- Any images, diagrams, technical drawings, or any other image must be contained within allowable page limits.
- Attachments must be uploaded in PDF format (unprotected).
- The size of the attached document(s) cannot exceed 30 MB per document.
- For documents prepared by the applicant: At the top of each page, indicate your name and the title of the document as it appears in the instructions.
- For multi-page attachments, number the pages sequentially.
- For more information about converting documents to PDF, please refer to th[e Help with](https://cihr-irsc.gc.ca/e/13245.html)  [Accessibility](https://cihr-irsc.gc.ca/e/13245.html) page.